## The asyfig packages

Will Robertson<sup>∗</sup>

vo.1b  $2009/06/30$ 

#### **Abstract**

This suite of packages provides an alternate method of including standalone Aymptote figures within LATEX documents via the \asyfig command.

#### **Contents**

- I User documentation **[1](#page-0-0)**
- 1 Introduction **[1](#page-0-1)**
- 2 Getting started **[2](#page-1-0)**
- 3 Package information **[3](#page-2-0)**
- II Implementation **[4](#page-3-0)**
- 4 The asyfig package **[4](#page-3-1)**
- 5 The asyalign package **[7](#page-6-0)**
- 6 The asyprocess package **[10](#page-9-0)**

#### <span id="page-0-0"></span>**Part I**

# **User documentation**

#### <span id="page-0-1"></span>*1 Introduction*

Asymptote (or asy) is a vector graphics programming language inspired by MetaPost but based around an extended C-like language and full support for 3D bezier curves. Asymptote uses an auxiliary LAT<sub>E</sub>X process to typeset its labels, and figures can be either generated as stand-alone graphics or in an 'inline' form in which labels get placed by the main typesetting process as the figure is inserted into a document.

Support for asy in a IATEX document is provided by the asymptote package, which defines the \begin{asy} environment in which asy figures may be directly typed. In this case, the source file contains the complete specification

<sup>∗</sup>wspr81@gmail.com

for the text and graphics in the document. However, for large documents it can be quite inconvenient to maintain asy graphics that are inline with the document source, because the whole document requires two compilations before any changes in the graphic can be visualised.

This package, asyfig, provides an alternative, whereby all asy figures are defined *separately* from the source in their own individual .asy files. asyfig uses Asymptote's inline mode so that labels in the graphics are produced by the main typesetting run; this ensures consistent font and size selection of text within the graphics. In addition, each individual .asy graphic can be very quickly processed individually to facilitate easy maintenance and editing of the graphics.

This package works with Asymptote v1.78 (and later, probably).

#### <span id="page-1-0"></span>*2 Getting started*

Load the asyfig package like any other. I'll discuss the workflow of the package with an illustrative example.

*An asy graphic* First we need an example Asymptote graphic. This package is distributed with one such, frf.asy:

```
unitsize(10mm);
draw( (0,0){right}..{up}(3,2){down}..
     {down}(4,-2){up}..{right}(7,0) );
draw( "Resonance" , align=E, (3,2) );
draw( "Anti-resonance", align=W, (4,-2));
```
Material within texpreamble is *not* used in the final typesetting of the labels; it is purely for the 'proof' graphic that is produced before the graphic is integrated within the main document.

*Inserting the graphic* After processing (see the next step), this graphic can be included in the document with the \asyfig{(*graphic name*)} command. In the case of the example, this would be \asyfig{frf}. It does *not* take any option arguments like a regular graphic to affect the scaling or rotation of the graphic (cf. \includegraphics); you are expected to produce the figure in the correct size and orientation within Asymptote.

If all of your .asy files take a common path prefix (such as ./figures/asy/), this can be defined with the \asypath{ $\path$ } command. For example, instead of writing \asyfig{asy/frf} one can write \asypath{asy/} somewhere in the document (usually the preamble) and then later \asyfig{frf}.

*Processing the graphic* But before the graphic can be placed into the document it must be processed. If the asy graphic has not been processed, or if the asy

file is *newer* than its processed graphic, then this package will attempt to do the processing automatically. To turn off this automatic processing, load the package with the [process=none] package option. Alternatively, to re-process *all* asy graphics, use [process=none] instead.

The primary feature of this package is that figures may be processed independently of the main document in order to be able to rapidly iterate changes to the graphic. This processing is performed by the asyprocess package in an auxiliary LAT<sub>E</sub>X execution. Here is a basic shell script that I use to do this:

```
#!/bin/sh
```

```
pdflatex -shell-escape -interaction=batchmode -jobname=$1-comp
  "\RequirePackage{asyprocess}\ProcessAsy
```
\documentclass{article}\begin{document}\ShowAsy\end{document}"

Simply change pdflatex to latex to have eps graphics produced by Asymptote. Note that it is *mandatory* to use the -comp suffix for the jobname.

By saving the script above into (say) asyprocess and making it executable, an individual asy graphic can be processed by running (following from the running example) 'asyprocess frf'.

#### <span id="page-2-0"></span>*3 Package information*

The most recent publicly released version of asyfig is available from CTAN:

<http://tug.ctan.org/pkg/asyfig/>

Historical and developmental versions are available at GitHub:

<http://github.com/wspr/asyfig/>

While general feedback at <wspr81@gmail.com> is welcomed, specific bugs should be reported through the issue tracker at GitHub: [http://github.com/wspr/](http://github.com/wspr/asyfig/issues) [asyfig/issues](http://github.com/wspr/asyfig/issues).

This package is freely modifiable and distributable under the terms and conditions of the LATEX Project Public Licence, version <sup>1</sup>.3c or greater (your choice). The latest version of this license is available at: [http://www.latex-project.](http://www.latex-project.org/lppl.txt) org/1pp1.txt. This work is maintained by WILL ROBERTSON.

## <span id="page-3-0"></span>**Part II Implementation**

### <span id="page-3-1"></span>*4 The asyfig package*

LaTeX2e file 'asyfig.sty' generated by the 'filecontents' environment from source 'asyfig' on 2009/06/30.

- $1 \quad \text{ProuidesPackage}$  [2009/06/30 v0.1b]
- 2 Commands for using asymptote figures]

This package is the main user interface for inserting external asy figures into the document.

- <sup>3</sup> \RequirePackage{%
- <sup>4</sup> asyalign,color,ifmtarg,ifpdf,ifplatform,import,
- <sup>5</sup> graphicx,pdftexcmds,suffix,xkeyval}

Better conditionals than \newif provides:

```
\QTrue \delta \det\QTrue{11}\verb|\@False|_7 \verb|\def\\@False{01}|\asy@If 8 \def\asy@If#1{\if#1\relax\expandafter\@firstoftwo\else%
                  \expandafter\@secondoftwo\fi}
          9 \let\asy@always\@False
          10 \let\asy@never\@False
          11 \let\asy@process\@False
         Package options:
```

```
process 12 \define@choicekey*{asyfig.sty}{process}[\@tempa\@tempb]{%
```
- all,none,auto}{%
- 13 \ifcase\@tempb\relax
- <sup>14</sup> \let\asy@always\@True
- $15 \over \sqrt{or}$
- <sup>16</sup> \let\asy@never\@True
- $_{17}$  \or
- $18 \qquad \text{if}$
- <sup>19</sup> }
- <sup>20</sup> \ExecuteOptions{process=auto}
- 21 \ProcessOptionsX

```
4.1 Auxiliary macros
\asy@splitpath <sub>22</sub> \def\asy@splitpath#1/#2/{%
                  Recursive macro that is used like
                  \asy@splitpath abc/def/ghi.asy/\@nil/
                  It defines \asymp filename \rightarrow ghi.asy and \asymp parameter \rightarrow abc/def/
                  23 \ifx\@nil#2\relax
                  If input is \langleanything\rangle/\langle@nil/ then we've reached the end:
  \asy@filename <sub>24</sub> \def\asy@filename{#1}%
                  25 \else
                  Otherwise we're in the middle of the slash-separated list; build up \asy@path,
                  and iterate:
                  26 \edef\asy@path{\asy@path#1/}%
                  27 \def\@tempa{\asy@splitpath#2/}%
                  28 \expandafter\@tempa
                  29 \fi
                  30 }
       \asypath \newcommand{\asypath[1]{\def\asypath}[1]\asy@pathprefix <sub>32</sub> \asypath{}
  \asy@asyfile <sub>33</sub> \def\asy@asyfile{\asy@pathprefix\asy@path\asy@filename.asy}
  \asy@texfile <sub>34</sub> \def\asy@texfile{\asy@pathprefix\asy@path\asy@filename%
                           \string .tex}
    \asy@cmdsep _35 \def\asy@cmdsep{\ifwindows_\string& \else; \fi}
                  4.2 The main macro
        \text{asyfig} \quad \text{newcommand}\asyfig[1]}\37 \let\asy@path\@empty
                  38 \asy@splitpath #1/\@nil/%
                   39 \IfFileExists{\asy@asyfile}{%
                  40 \asy@If\asy@process{}{%
                  41 \asy@If\asy@always{%
                  42 \let\asy@process\@True
                  _{43} } {%
                  44 \IfFileExists{\asy@texfile}{%
```
 $^{45}$   $\hspace{1em}\text{\\asy@If}\asymp\text{?}$ 

compare file dates to see if we want to reprocess:

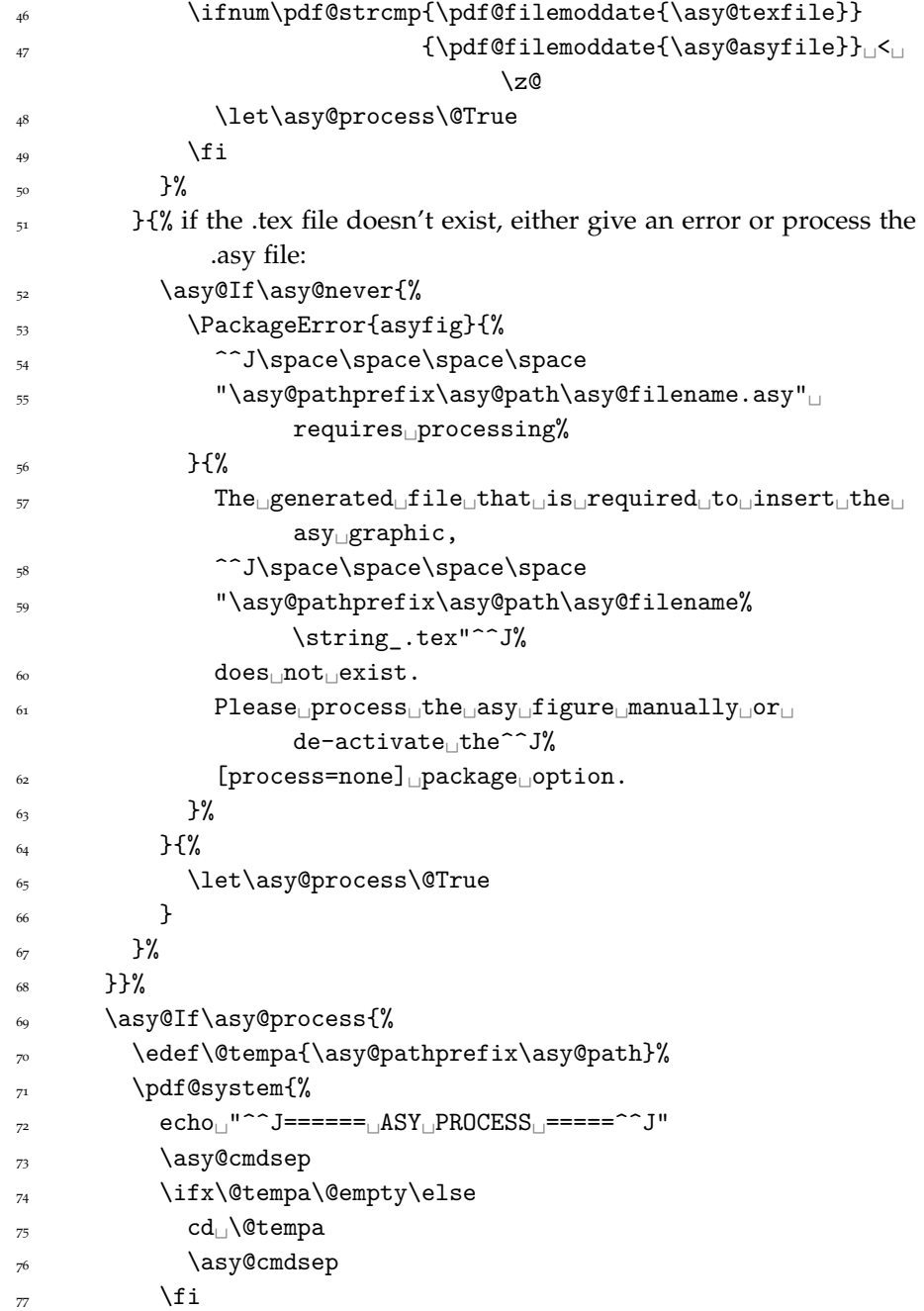

```
\gamma<sup>8</sup> \ifpdf<sub>\left</sub> pdf\fi<sub>\l</sub>latex
\frac{79}{79} -shell-escape
80 -interaction=batchmode
81 -jobname=\asy@filename-comp
82 \unexpanded{%
83 "\RequirePackage{asyprocess}\ProcessAsy
84 \documentclass{article}
85 \begin{document}\ShowAsy
86 \end{document}"
87 \t} }%
88 \asy@cmdsep
89 echo1^{\circ}<sup>" \sim</sup>J==== \DeltaASY \DeltaEND PROCESS 1^{\circ} ===\sim \sim J"
90 \t\frac{1}{2}91 }{}%
92 \import{\asy@pathprefix\asy@path}{\asy@filename%
            \string_.tex}%
93 } {%
94 \PackageWarning{asyfig}{%
^{95} <sup>2</sup>J\space\space
\frac{96}{96} "\asy@pathprefix\asy@path\asy@filename.asy"
not
              found.^^J%
97 This warning occurred%
98 }%
99 }%
100 \let\asy@process\@False
101 }
```
The starred version of \asyfig processes the graphic always:

```
\asyfig* 102 \WithSuffix\newcommand\asyfig*[1]{%
          103 \begingroup
          104 \let\asy@process\@True
          105 \csname\NoSuffixName\asyfig\endcsname{#1}%
          106 \endgroup
          107 }
          \langle eof \rangle
```
### <span id="page-6-0"></span>*5 The asyalign package*

LaTeX2e file 'asyalign.sty' generated by the 'filecontents' environment from source 'asyfig' on 2009/06/30.

\ProvidesPackage{asyalign}

This package provides code for placing Asymptote labels inline in LATEX documents. It is adapted from code that is usually included within Aymptote's *(filename)* \_ .pre file, which provides a LAT<sub>E</sub>X preamble for asy processing; this preamble is skipped with the asyfig package since all figures inherit the preamble from that of the main document.

\RequirePackage{ifpdf}

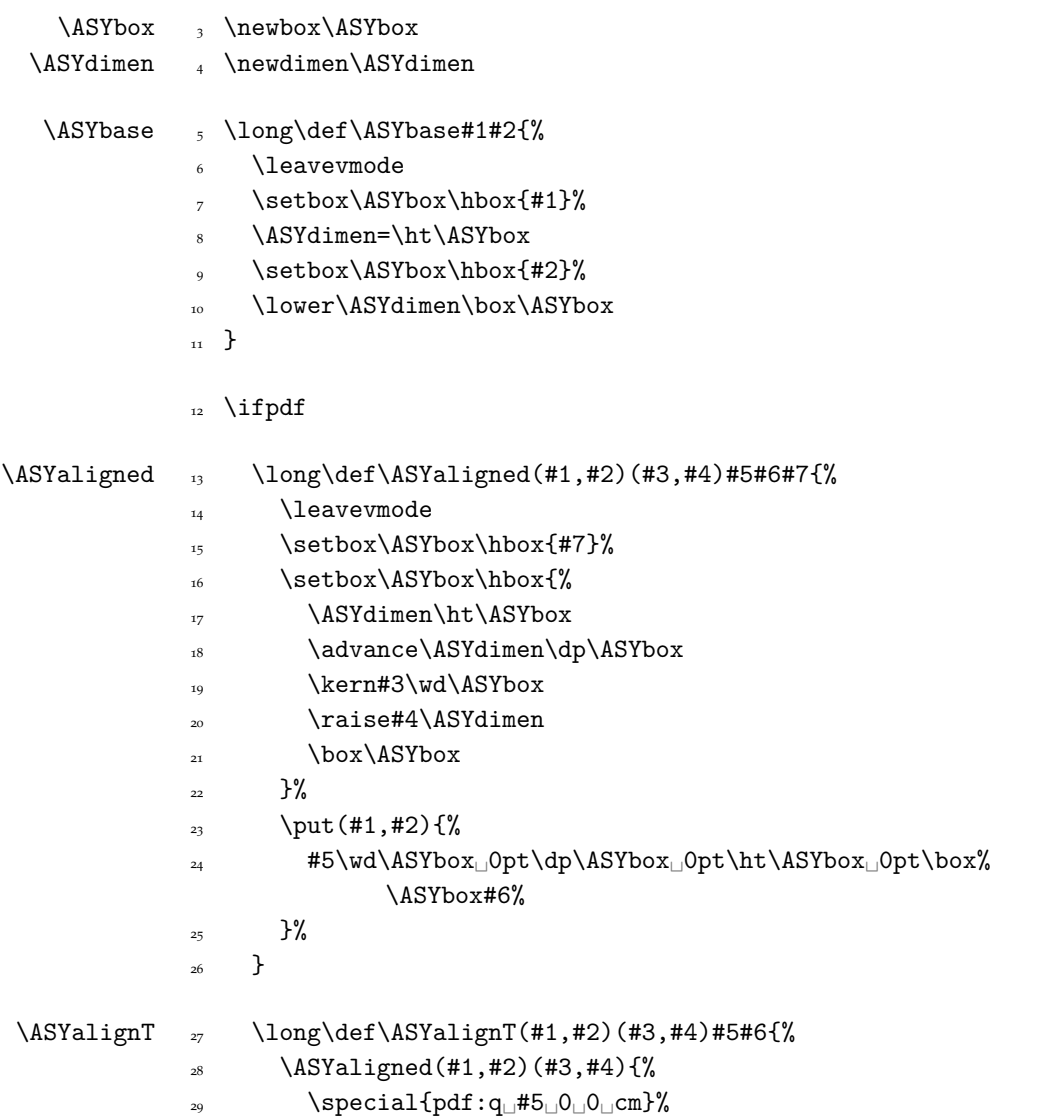

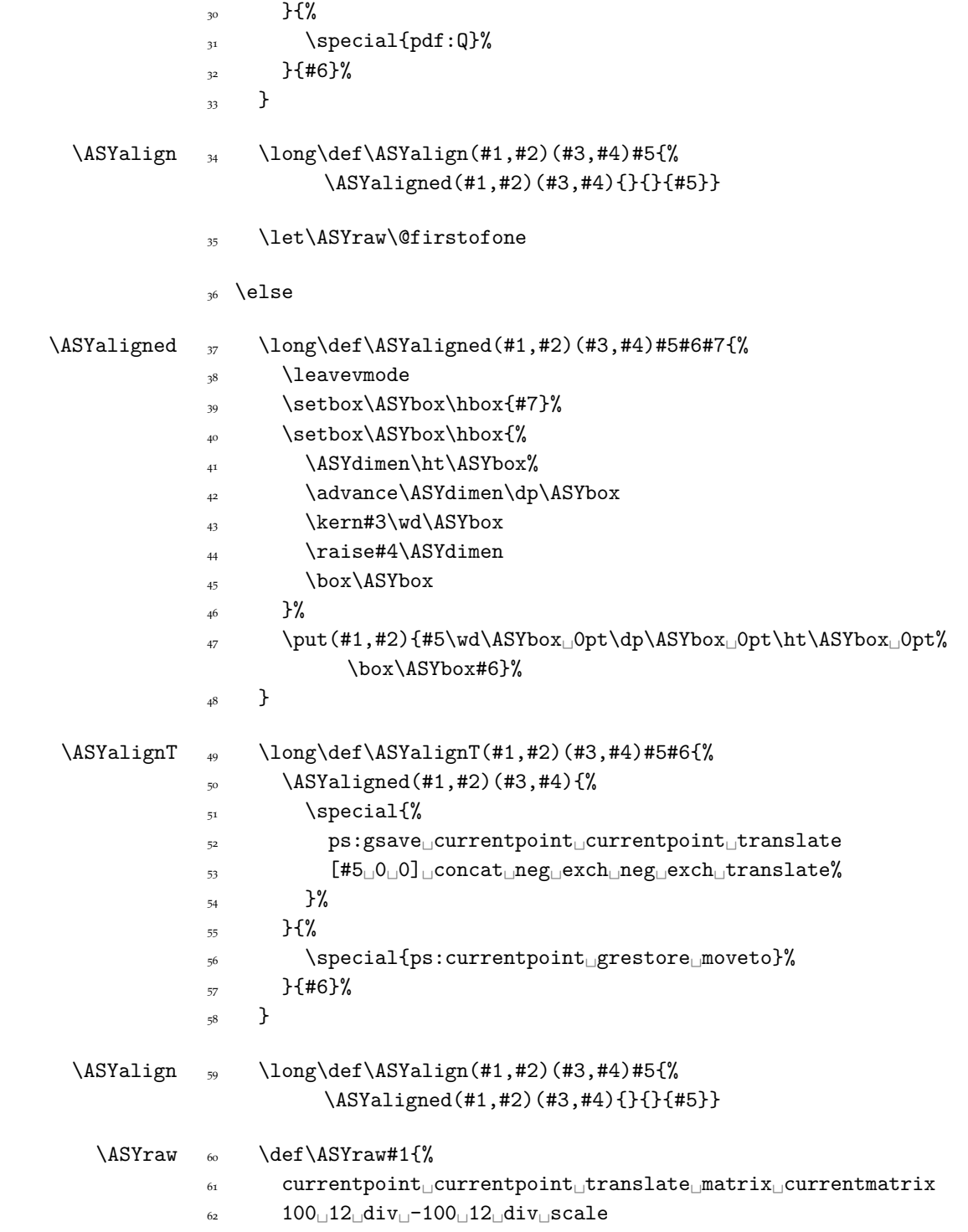

```
63 #1
64 setmatrix neg_{\perp}exch neg exch translate%
65 }
66 \big\backslashfi
\langle eof \rangle
```
#### <span id="page-9-0"></span>*6 The asyprocess package*

LaTeX2e file 'asyprocess.sty' generated by the 'filecontents' environment from source 'asyfig' on 2009/06/30.

```
1 \ProvidesPackage{asyprocess}
                   2 \nofiles
                   3 \RequirePackage{%
                           ifmtarg,ifpdf,catchfile,ifplatform,color,graphicx}
                   4 \RequirePackage[active,tightpage]{preview}
    \@par@macro 5 \def\@par@macro{\par}
    \asy@status 6 \def\asy@status{asyprocess-statusfile.txt}
                   7 \edef\@tempa{\detokenize{-comp}}
\asy@strip@comp & \@temptokena{\def\asy@strip@comp#1}
                   9 \expandafter\the\expandafter\@temptokena\@tempa#2\@nil{%
                  10 \@ifmtarg{#2}{%
                  11 \errorstopmode
                  12 \PackageError{asyprocess}{%
                  13 The \string\jobname\space of this compilation must end
                                 \text{with}<sup>'</sup>-comp'%
                  _{14} } {%
                  15 You must set the \mathrm{cmd}\ jobname \mathrm{d} with the equivalent
                                 of^^J\space\space
                  _{16} pdflatex<sub>1</sub>-jobname=XYZ-comp<sub>1</sub>...%
                  <sup>17</sup> }
                  18 }{}%
                       \edef\asy@compname{#1}}
                     \expandafter\expandafter\expandafter
                       \asy@strip@comp\expandafter\jobname\@tempa\@nil
                  22 \newcommand\ProcessAsy{%
```
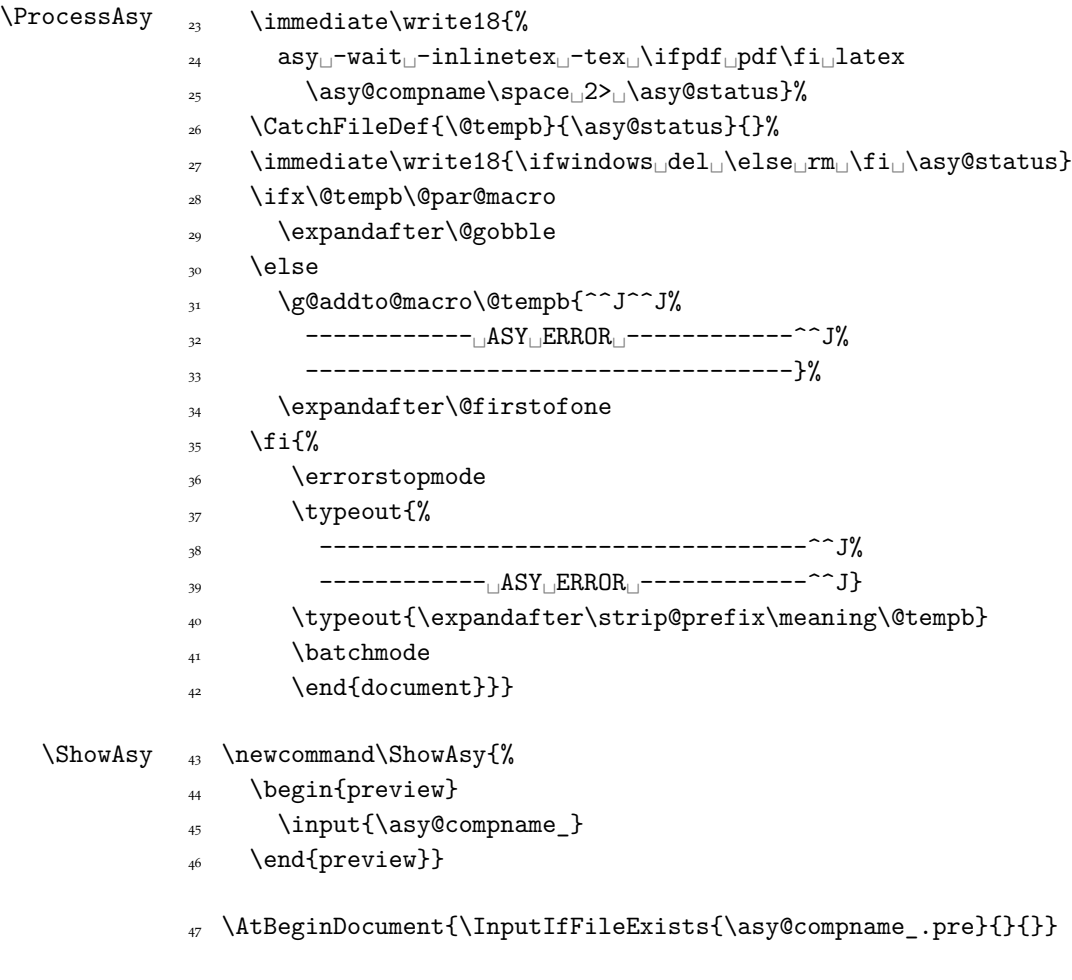

 $\langle eof\rangle$